## Problem A: Bumpy Objects

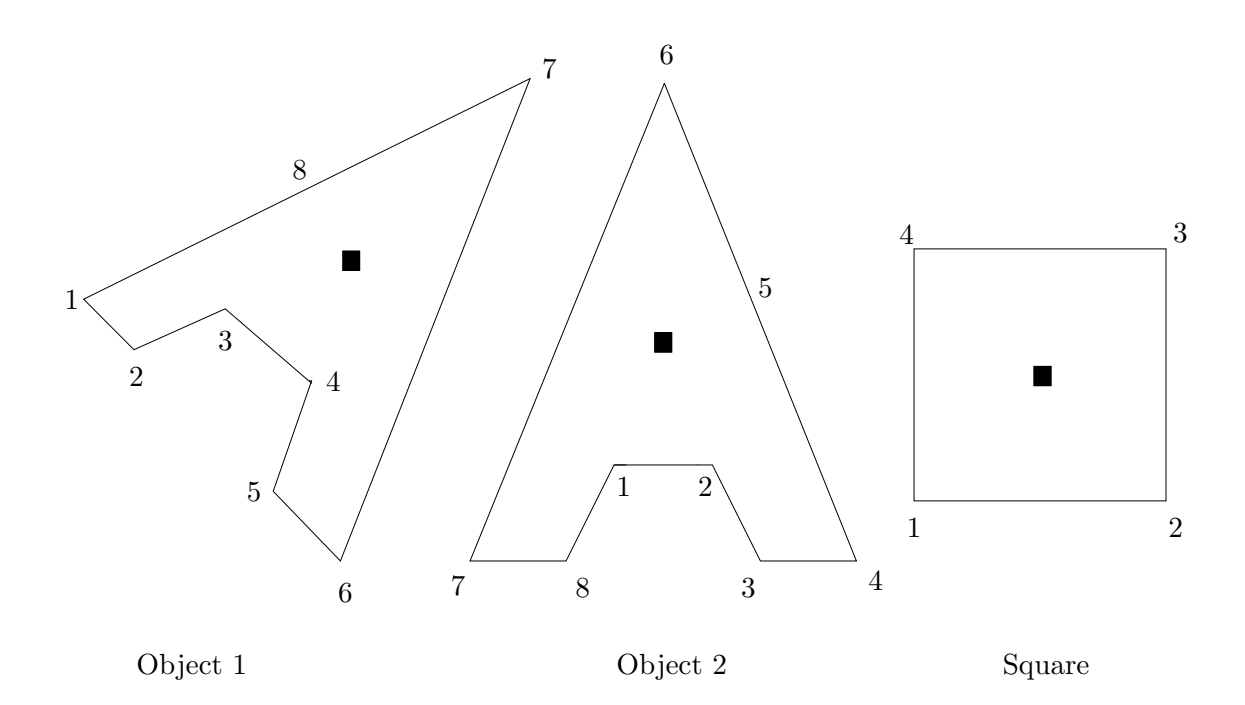

Consider objects such as these. They are polygons, specified by the coordinates of a centre of mass and their vertices. In the figure, centres of mass are shown as black squares. The vertices will be numbered consecutively anticlockwise as shown.

An object can be rotated to stand stably if two vertices can be found that can be joined by a straight line that does not intersect the object, and, when this line is horizontal, the centre of mass lies above the line and strictly between its endpoints. There are typically many stable positions and each is defined by one of these lines known as its base line. A base line, and its associated stable position, is identified by the highest numbered vertex touched by that line.

Write a program that will determine the stable position that has the lowest numbered base line. Thus for the above objects, the desired base lines would be 6 for object 1, 6 for object 2 and 2 for the square. You may assume that the objects are possible, that is they will be represented as non self-intersecting polygons, although they may well be concave.

Successive lines of a data set will contain: a string of less than 20 characters identifying the object; the coordinates of the centre of mass; and the coordinates of successive points terminated by two zeroes  $(0, 0)$ , on one or more lines as necessary. There may be successive data sets (objects). The end of data will be defined by the string  $\mathcal{H}'$ .

Output will consist of the identification string followed by the number of the relevant base line.

# Sample input

Square 2 2 1 1 3 1 3 3 1 3 0 0 #

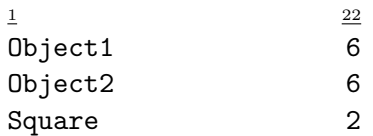

### Problem B: The Dole Queue

In a serious attempt to downsize (reduce) the dole queue, The New National Green Labour Rhinoceros Party has decided on the following strategy. Every day all dole applicants will be placed in a large circle, facing inwards. Someone is arbitrarily chosen as number 1, and the rest are numbered counter-clockwise up to N (who will be standing on 1's left). Starting from 1 and moving counterclockwise, one labour official counts off k applicants, while another official starts from N and moves clockwise, counting m applicants. The two who are chosen are then sent off for retraining; if both officials pick the same person she (he) is sent off to become a politician. Each official then starts counting again at the next available person and the process continues until no-one is left. Note that the two victims (sorry, trainees) leave the ring simultaneously, so it is possible for one official to count a person already selected by the other official.

Write a program that will successively read in (in that order) the three numbers (N, k and m; k, m  $> 0, 0 < N < 20$ ) and determine the order in which the applicants are sent off for retraining. Each set of three numbers will be on a separate line and the end of data will be signalled by three zeroes (0 0 0).

For each triplet, output a single line of numbers specifying the order in which people are chosen. Each number should be in a field of 3 characters. For pairs of numbers list the person chosen by the counter-clockwise official first. Separate successive pairs (or singletons) by commas (but there should not be a trailing comma). Example:

#### Sample input

10 4 3 0 0 0

#### Sample output

△△4△△8,△△9△△5,△△3△△1,△△2△△6,△10,△△7

where  $\triangle$  represents a space.

## Problem C: Loglan—A Logical Language

Loglan is a synthetic speakable language designed to test some of the fundamental problems of linguistics, such as the Sapir Whorf hypothesis. It is syntactically unambiguous, culturally neutral and metaphysically parsimonious. What follows is a gross over-simplification of an already very small grammar of some 200 rules.

Loglan sentences consist of a series of words and names, separated by spaces, and are terminated by a period (.). Loglan words all end with a vowel; names, which are derived extra-linguistically, end with a consonant. Loglan words are divided into two classes—little words which specify the structure of a sentence, and predicates which have the form CCVCV or CVCCV where C represents a consonant and V represents a vowel (see examples later).

The subset of Loglan that we are considering uses the following grammar:

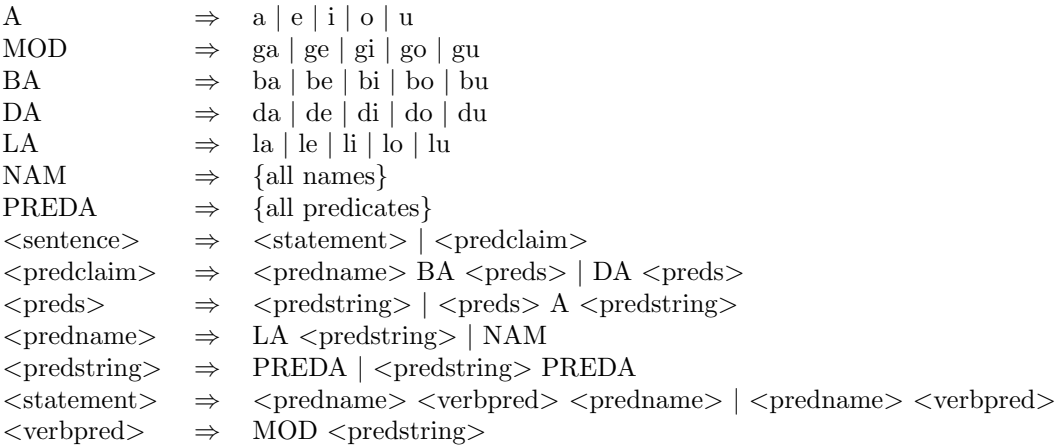

Write a program that will read a succession of strings and determine whether or not they are correctly formed Loglan sentences.

Each Loglan sentence will start on a new line and will be terminated by a period (.). The sentence may occupy more than one line and words may be separated by more than one space. The input will be terminated by a line containing a single '#'. You can assume that all words will be correctly formed.

Output will consist of one line for each sentence containing either 'Good' or 'Bad!'.

#### Sample input

la mutce bunbo mrenu bi ditca. la fumna bi le mrenu. djan ga vedma le negro ketpi. #

#### Sample output

Good

NZ Contest, 1990, Dvision I

Bad! Good

# Problem D: No Rectangles

Consider a grid such as the one shown. We wish to mark  $k$  intersections in each of  $n$  rows and  $n$  columns in such a way that no 4 of the selected intersections form a rectangle with sides parallel to the grid. Thus for  $k = 2$  and  $n = 3$ , a possible solution is:

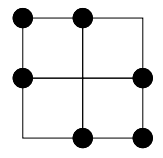

It can easily be shown that for any given value of  $k, k^2 - k + 1$  is a lower bound on the value of  $n$ , and it can be shown further that  $n$  need never be larger than this.

Write a program that will find a solution to this problem for  $k = 12$ ,  $n = 133$ . Output will consist of  $n$  lines of  $k$  points indicating the selected points on

that line. Example: if the problem had called for a solution to the problem for  $k = 2$ ,

 $n = 3$ ; then the output could look like this:

#### Sample output

1 2

- 1 3
- 2 3

# Problem E: Ugly Numbers

Ugly numbers are numbers whose only prime factors are 2, 3 or 5. The sequence 1, 2, 3, 4, 5, 6, 8, 9, 10, 12, 15, . . .

shows the first 11 ugly numbers. By convention, 1 is included.

Write a program to find and print the 1500'th ugly number. There is no input to this program. Output should consist of a single line as shown below, with  $\langle$ number $\rangle$  replaced by the number computed.

### Sample output

The  $1500'$ th ugly number is  $\langle$ number $\rangle$ .

## Problem F: Polygons

Given two convex polygons, they may or may not overlap. If they do overlap, they will do so to differing degrees and in different ways. Write a program that will read in the coordinates of the corners of two convex polygons and calculate the 'exclusive or' of the two areas, that is the area that is bounded by exactly one of the polygons. The desired area is shaded in the following diagram:

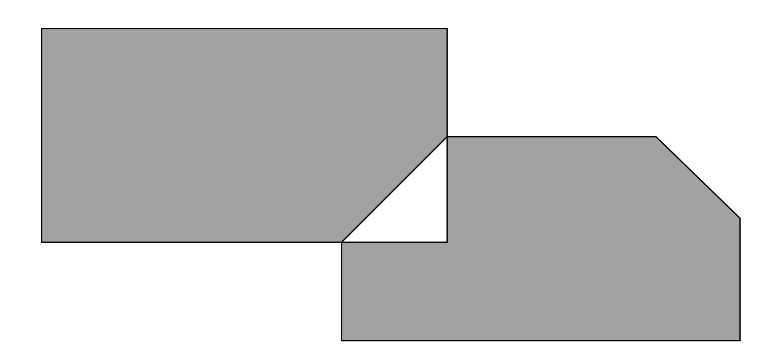

Input will consist of pairs of lines each containing the number of vertices of the polygon, followed by that many pairs of integers representing the x,y coordinates of the corners in a clockwise direction. All the coordinates will be positive integers less than 100. For each pair of polygons (pair of lines in the data file), your program should print out the desired area correct to two decimal places. The input will end with a line containing a zero (0).

Output will consist of a single line containing the desired area written as a succession of eight (8) digit fields with two (2) digits after the decimal point. There will not be enough cases to need more than one line.

#### Sample input

3 5 5 8 1 2 3 3 5 5 8 1 2 3 4 1 2 1 4 5 4 5 2 6 6 3 8 2 8 1 4 1 4 2 5 3 0

#### Sample output

 $\triangle$   $\triangle$   $\triangle$   $\triangle$  0.00 $\triangle$   $\triangle$   $\triangle$  13.50

where  $\triangle$  represents a single space.

## Problem G: Street Numbers

A computer programmer lives in a street with houses numbered consecutively (from 1) down one side of the street. Every evening she walks her dog by leaving her house and randomly turning left or right and walking to the end of the street and back. One night she adds up the street numbers of the houses she passes (excluding her own). The next time she walks the other way she repeats this and finds, to her astonishment, that the two sums are the same. Although this is determined in part by her house number and in part by the number of houses in the street, she nevertheless feels that this is a desirable property for her house to have and decides that all her subsequent houses should exhibit it.

Write a program to find pairs of numbers that satisfy this condition. To start your list the first two pairs are: (house number, last number):

$$
\begin{array}{ccc}\n6 & & 8 \\
35 & & 49\n\end{array}
$$

There is no input for this program. Output will consist of 10 lines each containing a pair of numbers, each printed left justified in a field of width 10 (as shown above).

## Problem H: Telephone Tangles

A large company wishes to monitor the cost of phone calls made by its personnel. To achieve this the PABX logs, for each call, the number called (a string of up to 15 digits) and the duration in minutes. Write a program to process this data and produce a report specifying each call and its cost, based on standard Telecom charges.

International (IDD) numbers start with two zeroes (00) followed by a country code (1–3 digits) followed by a subscriber's number (4–10 digits). National  $(STD)$  calls start with one zero  $(0)$  followed by an area code  $(1-5 \text{ digits})$  followed by the subscriber's number (4–7 digits). The price of a call is determined by its destination and its duration. Local calls start with any digit other than 0 and are free.

Input will be in two parts. The first part will be a table of IDD and STD codes, localities and prices as follows:

Code△Locality name\$price in cents per minute

where  $\triangle$  represents a space. Locality names are 25 characters or less. This section is terminated by a line containing 6 zeroes (000000).

The second part contains the log and will consist of a series of lines, one for each call, containing the number dialled and the duration. The file will be terminated a line containing a single  $#$ . The numbers will not necessarily be tabulated, although there will be at least one space between them. Telephone numbers will not be ambiguous.

Output will consist of the called number, the country or area called, the subscriber's number, the duration, the cost per minute and the total cost of the call, as shown below. Local calls are costed at zero. If the number has an invalid code, list the area as "Unknown" and the cost as −1.00.

#### Sample input

```
088925 Broadwood$81
03 Arrowtown$38
0061 Australia$140
000000
031526 22
0061853279 3
0889256287213 122
779760 1
002832769 5
#
```
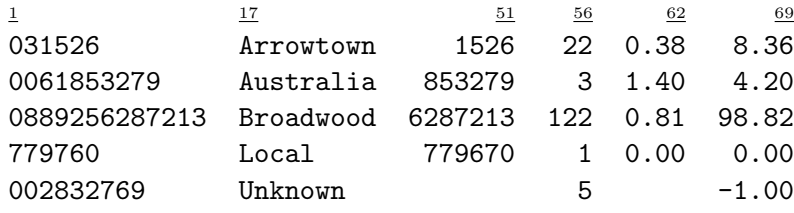

## Problem S: The Dole Queue

In a serious attempt to downsize (reduce) the dole queue, The New National Green Labour Rhinoceros Party has decided on the following strategy. Every day all dole applicants will be placed in a large circle, facing inwards. Someone is arbitrarily chosen as number 1, and the rest are numbered counter-clockwise up to N (who will be standing on 1's left). Starting from 1 and moving counterclockwise, one labour official counts off k applicants, while another official starts from N and moves clockwise, counting m applicants. The two who are chosen are then sent off for retraining; if both officials pick the same person she (he) is sent off to become a politician. Each official then starts counting again at the next available person and the process continues until no-one is left. Note that the two victims (sorry, trainees) leave the ring simultaneously, so it is possible for one official to count a person already selected by the other official.

Write a program that will successively read in (in that order) the three numbers (N, k and m; k, m  $> 0, 0 < N < 20$ ) and determine the order in which the applicants are sent off for retraining. Each set of three numbers will be on a separate line and the end of data will be signalled by three zeroes (0 0 0).

For each triplet, output a single line of numbers specifying the order in which people are chosen. Each number should be in a field of 3 characters. For pairs of numbers list the person chosen by the counter-clockwise official first. Separate successive pairs (or singletons) by commas (but there should not be a trailing comma). Example:

#### Sample input

10 4 3 0 0 0

#### Sample output

△△4△△8,△△9△△5,△△3△△1,△△2△△6,△10,△△7

where  $\triangle$  represents a space.

## Problem T: Perfect Numbers

For any number N, if the sum of its divisors (other than itself) equals N the number is called perfect; if the sum is less than N it is called deficient; if the sum is greater than N it is called abundant. Thus:

- 6 has divisors 1,2,3; sum = 6; therefore 6 is perfect.
- 8 has divisors 1,2,4; sum = 7; therefore 8 is deficient.
- 24 has divisors 1,2,3,4,6,8,12; sum = 36; therefore 24 is abundant.

Write a program that will read in a number and classify it as perfect, deficient or abundant.

Input will consist of a series of numbers, one per line. The input will be terminated by zero (0).

Output will consist of one line for each number in the input file and will echo the original number followed by the sum (both right justified in fields of width 4 columns) followed by one of the words 'perfect', 'deficient' or 'abundant' as shown in the example.

#### Sample input

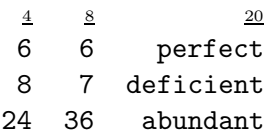

## Problem U: Telephone Tangles

A large company wishes to monitor the cost of phone calls made by its personnel. To achieve this the PABX logs, for each call, the number called (a string of up to 15 digits) and the duration in minutes. Write a program to process this data and produce a report specifying each call and its cost, based on standard Telecom charges.

International (IDD) numbers start with two zeroes (00) followed by a country code (1–3 digits) followed by a subscriber's number (4–10 digits). National  $(STD)$  calls start with one zero (0) followed by an area code  $(1-5 \text{ digits})$  followed by the subscriber's number (4–7 digits). The price of a call is determined by its destination and its duration. Local calls start with any digit other than 0 and are free.

Input will be in two parts. The first part will be a table of IDD and STD codes, localities and prices as follows:

Code△Locality name\$price in cents per minute

where  $\triangle$  represents a space. Locality names are 25 characters or less. This section is terminated by a line containing 6 zeroes (000000).

The second part contains the log and will consist of a series of lines, one for each call, containing the number dialled and the duration. The file will be terminated a line containing a single  $#$ . The numbers will not necessarily be tabulated, although there will be at least one space between them. Telephone numbers will not be ambiguous.

Output will consist of the called number, the country or area called, the subscriber's number, the duration, the cost per minute and the total cost of the call, as shown below. Local calls are costed at zero. If the number has an invalid code, list the area as "Unknown" and the cost as −1.00.

#### Sample input

```
088925 Broadwood$81
03 Arrowtown$38
0061 Australia$140
000000
031526 22
0061853279 3
0889256287213 122
779760 1
002832769 5
#
```
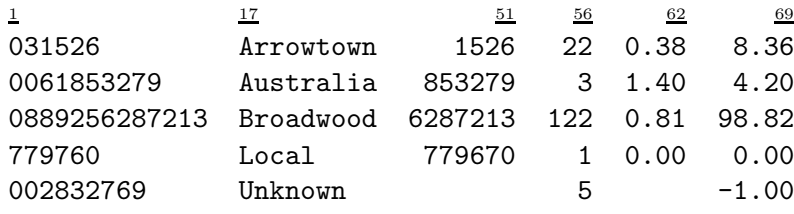

## Problem V: Maximal Subsequences

Given a sequence of N integers  $(1 \le N \le 100)$ , a maximal subsequence (for the purposes of this problem) is the subsequence with the highest sum. Thus for the sequence:

$$
1, 2, 8, -7, 3, 5, -20, 2, 1
$$

the maximal subsequence runs from 1 to 6 with a sum of 12 since no other subsequence has a higher sum.

Write a program that will read in a sequence and find the maximal subsequence. Your program should be able to produce an answer in a reasonable time even for a sequence of 100 elements.

Input will consist of number (N) on a line by itself, followed by N numbers on as many lines as necessary. There will be a number of such sets of lines terminated with  $N = 0$ . All sequences in the input will have a positive maximal subsequence.

Output will consist of the start and end indices and the resulting sum for each given sequence all right justified in fields of 10 characters, one result per line. If there is more than one maximal subsequence then the shortest one (the one containing the fewest numbers) should be reported. If there is more than one maximal subsequence of shortest length then the one with the lowest start index should be reported.

#### Sample input

```
11
1 2 8 -7 3 5 -20 2 1 -2 -3
4
-10 105 6 -2\Omega
```
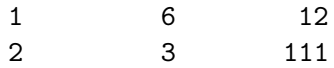

## Problem W: Ugly Numbers

Ugly numbers are numbers whose only prime factors are 2, 3 or 5. The sequence 1, 2, 3, 4, 5, 6, 8, 9, 10, 12, 15, . . .

shows the first 11 ugly numbers. By convention, 1 is included.

Write a program to find and print the 1000'th element in this sequence. There is no input to this program. Output should consist of a single line as shown below, with  $\langle$ number $\rangle$  replaced by the number computed.

### Sample output

The  $1000'$ th ugly number is  $\langle$ number $\rangle$ .

# Problem X: Story Sum

Consider the following sentence:

'There are: a 1's, b 2's, c 3's, d 4's, e 5's, f 6's, g 7's, h 8's, i 9's and j 0's in this sentence.'

Write a program that will find the values of a through j that makes the above sentence correct. Each of the numbers a through j must be in the range 1 to 9 inclusive (there is a second solution where one of the values is outside this range, but that is not the one you are required to find).

There is no input to this program.

Output will consist of a single line containing the required 10 numbers each right justified in a field of 3 characters.

## Problem Y: The Expressive Grocer

The local grocer, being of a somewhat inventive spirit, is trying a new way of marking prices on all her stock. Rather than simply marking each item with a price, like \$3.50, she labels items with their prices relative to other items in the shop. For example, butter may be labelled "margarine+10c", margarine may be labelled "coffee – \$1.25", etc. A few items are marked with actual prices.

You have heard that her prices are very reasonable, and wish to prepare a list of what everything costs in a more conventional fashion, such as "butter \$2.25". You are to write a program to perform this task.

Input will contain a series of lines like the following:

```
milk = sugar - 125glucose = 225
sugar = glucose + 10coffee = tea
#
```
where all numbers are in cents. The end of the input file will be marked by a line containing a single  $\sharp$ . When all prices have been read, print a list, in alphabetical order, of all items mentioned in the input together with their prices as shown below. If an item's price cannot be deduced from the input data, give it as "\$blank".

The output corresponding to the above input would be:

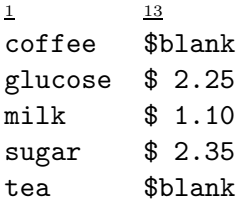

You may make the following assumptions about the input data.

- 1. All items have names made up of at most 10 lower-case alphabetic characters only.
- 2. There are fewer than 100 items involved.
- 3. Input lines either give the price of an item directly (in cents), or give it as equal to some other item, or give it as equal to some other item plus or minus a number of cents.
- 4. Spaces may appear anywhere on the input lines except within item names or numbers.
- 5. Numeric values are always given in cents, and are always less than 1000.
- 6. All input is syntactically correct.
- 7. No item appears more than once to the left of an equals sign.

## Problem Z: Alphabet Subsets

Words are anagrams of each other if they are the same length and contain the same letters, thus 'pots', 'stop', 'spot' and 'opts' are anagrams. Words can be said to share the same base alphabet if they have all their letters in common, even if some of them are repeated, thus 'curse' and 'rescue' share the same base alphabet, but 'cure' does not share a base alphabet with either because it lacks an 's'.

Write a program that will repeatedly read pairs of words and determine whether or not they share a base alphabet or not.

Input will consist of a series of lines each containing a single word of less than 20 lower case characters. Successive lines will form the relevant pairs. The end of input will be signalled by a line containing a single  $\#$ .

Output will consist of a single line for each pair of words. The first word of the pair will start in column 1, the second word will start in column 21 and starting in column 41 the word 'yes' or 'no' depending on whether or not the words share a base alphabet.

#### Sample input

curse rescue curse cure #

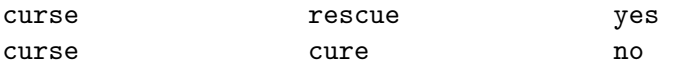